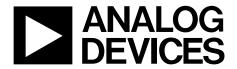

## Six Degrees of Freedom Inertial Sensor

ADIS16365 Silicon Anomaly

## **ADIS16365 ANOMALIES**

This anomaly list describes the known bugs, anomalies, and workarounds for the ADIS16365.

Analog Devices, Inc., is committed, through future silicon revisions, to continuously improve silicon functionality. Analog Devices tries to ensure that these future silicon revisions remain compatible with your present software/systems by implementing the recommended workarounds outlined here.

## **ANOMALY STATUS**

| Reference Number | Description                                                  | Status |
|------------------|--------------------------------------------------------------|--------|
| er001            | MSC_CTRL register programmed with an incorrect default value | Fixed  |

| MSC_CTRL DEFAULT VALUE INCORRECT [er001] |                                                                                                    |
|------------------------------------------|----------------------------------------------------------------------------------------------------|
| Background                               | The ADIS16365 offers a data ready option with either DIO1 or DIO2, depending on the setting in MSC_CTRL Bits[2:0].                                                                                                    |
| Issue                                    | The factory default setting for MSC_CTRL is 0x0006, which sets DIO1 as a positive pulse, data ready signal. For some parts with a date code earlier than 0918, the factory default value was 0x0000, which disables the data ready function on DIO1. This has been resolved, and all new parts have a factory default setting of 0x0006 for MSC_CTRL. In addition, after this error was discovered, all existing inventory was corrected. |
| Workaround                               | When the power supply reaches 4.75 V, wait 500 ms to ensure that the part has started up, and then set MSC_CTRL Bits[7:0] = 0x06 by writing DIN = 0xB406. Next, execute a manual flash update by writing DIN = 0xBE08 (GLOB_CMD Bit 3 = 1). Wait 100 ms, and then the device will operate with DIO1 as a positive pulse, data ready signal, and the setting will be nonvolatile.                                                          |
| <b>Related Issues</b>                    | None.                                                                                                    |

ADIS16365 Silicon Anomaly

**NOTES**